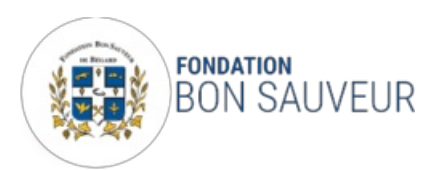

#### **PATIENT/USAGER**

# Qui contacter en cas d'urgence ?

Les différentes réponses à l'urgence psychiatrique :

# EN JOURNÉE :

**En journée, adressez-vous en priorité aux Centres Médico-Psychologiques (CMP) ou aux Centres Médico-Psychologiques Enfants/Adolescents (CMPEA) les plus proches, selon votre domicile :**

Pour connaitre votre CMP ou CMPEA de référence, télécharger**la carte des dispositifs de soins par communes pour :**

- **les [adultes,](https://www.fondationbonsauveur.com/fileadmin/DOCUMENTS/1-Patient-Usager/Offre_de_soins/Zones_d_Intervention_des_CMP_-_V2019.pdf)**
- **les enfants et [adolescents](https://www.fondationbonsauveur.com/fileadmin/DOCUMENTS/1-Patient-Usager/Offre_de_soins/Carte_des_Dispositifs_de_Soins-infanto-juvenile_2016.pdf)**

**BÉGARD** • **CMP** • Lundi, 9h00-19h00 | Mardi au vendredi, 9h00-18h00 :**02 96 45 37 48***- [Télécharger](https://www.fondationbonsauveur.com/fileadmin/DOCUMENTS/1-Patient-Usager/Offre_de_soins/Begard_CMP_Plaquette.pdf) la plaquette ICI*

**CALLAC** • **CMP** • Mardi, jeudi | 9h30-16h30 :**02 96 45 53 29**

**GUINGAMP** • **CMP** • Lundi, 9h00-19h00 | Mardi au vendredi, 9h00-18h00 (samedi [8h10-12h00\)](https://www.fondationbonsauveur.com/fileadmin/DOCUMENTS/1-Patient-Usager/Offre_de_soins/Guingamp_CMP_Plaquette.pdf) :**02 96 44** *10 12 - Télécharger la plaquette ICI*

**GUINGAMP** • **CMPEA** • Du lundi au vendredi | 9h00 à 17h10 :**02 96 12 12 25***- [Télécharger](https://www.fondationbonsauveur.com/fileadmin/DOCUMENTS/1-Patient-Usager/Offre_de_soins/CMPEA_Plaquette_01.pdf) la plaquette ICI*

**LANNION** • **CMP** • Lundi, 9h00-19h00 | Mardi au vendredi, 9h00-18h00 (samedi [9h00-12h00\)](https://www.fondationbonsauveur.com/fileadmin/DOCUMENTS/1-Patient-Usager/Offre_de_soins/Lannion_CMP_Plaquette.pdf) :**02 96 37 47 08***- Télécharger la plaquette ICI*

**LANNION** • **CMPEA** : Du lundi au vendredi | 9h00 à 17h10 :**02 96 14 19 14** *- [Télécharger](https://www.fondationbonsauveur.com/fileadmin/DOCUMENTS/1-Patient-Usager/Offre_de_soins/CMPEA_Plaquette_01.pdf) la plaquette ICI*

**PAIMPOL** • **CMP** • Lundi, mardi, jeudi, vendredi, 9h00-18h00 | Mercredi, 9h00-19h00 (samedi 8h10-12h00) :**02 96 55 37 40***- [Télécharger](https://www.fondationbonsauveur.com/fileadmin/DOCUMENTS/1-Patient-Usager/Offre_de_soins/Paimpol_CMP_Plaquette.pdf) la plaquette ICI*

PAIMPOL · CMPEA · Du lundi au vendredi | 9h00 à 17h10: 02 96 55 37 47 - [Télécharger](https://www.fondationbonsauveur.com/fileadmin/DOCUMENTS/1-Patient-Usager/Offre_de_soins/CMPEA_Plaquette_01.pdf) la plaquette ICI

**QUINTIN** • **CMP** • Lundi, mercredi | 9h30-16h30 :**02 96 74 93 94***- [Télécharger](https://www.fondationbonsauveur.com/fileadmin/DOCUMENTS/1-Patient-Usager/Offre_de_soins/Quintin_CMP_Plaquette.pdf) la plaquette ICI*

**SAINT-QUAY PORTRIEUX** • **CMP** • Mardi, jeudi | 9h00-17h10 :**02 96 70 31 68***- [Télécharger](https://www.fondationbonsauveur.com/fileadmin/DOCUMENTS/1-Patient-Usager/Offre_de_soins/Saint-Quay_CMP_Plaquette.pdf) la plaquette ICI*

### EN DEHORS DES HEURES D'OUVERTURE :

EN DEHORS DES HEURES D'OUVERTURE des CMP/CMPEA (la nuit, le week-end et les jours fériés), adressez-vous directement aux **Antennes Médico-Psychologiques (AMP) qui se trouvent dans les services d'urgence des Centres Hospitaliers Généraux de Lannion, Guingamp et Paimpol :**

**GUINGAMP** • AMP • 24/24 : **02 96 44 57 84 / 06 43 37 34 75**

**LANNION** • AMP • 24/24 :**02 96 05 70 78**

**PAIMPOL** • AMP : **02 96 55 61 48**(du lundi au vendredi : 8h - 20h - le WE et jours fériés : 12h20 - 20h)

#### **Vous êtes un professionnel**

**Plus [d'informations](https://www.fondationbonsauveur.com/professionnel/faire-admettre-un-patient-305.html) sur la marche à suivre pour faire admettre un patient.**

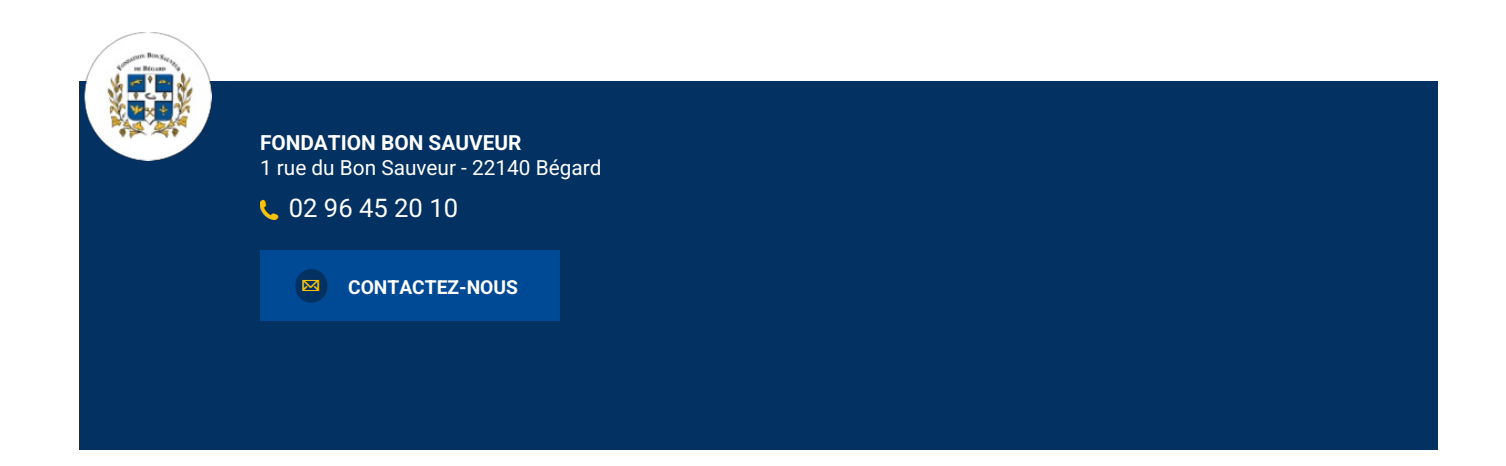